### **SKRIPSI**

### <span id="page-0-0"></span>**IMPLEMENTASI ALGORITMA FUZZY HISTOGRAM EQUALIZATION UNTUK PERBAIKAN KUALITAS CITRA**

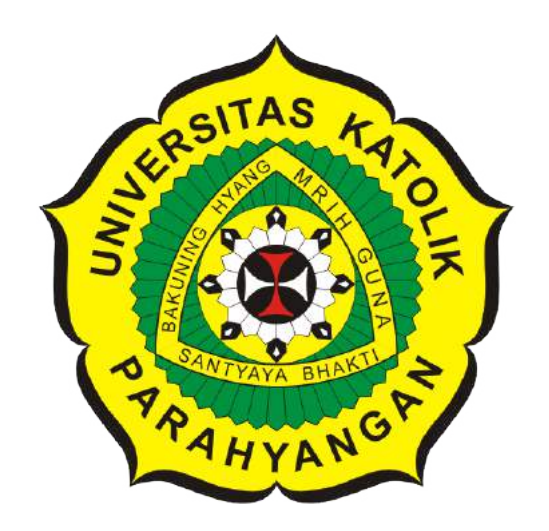

**Rama Pravita**

**NPM: 2017730042**

**PROGRAM STUDI TEKNIK INFORMATIKA FAKULTAS TEKNOLOGI INFORMASI DAN SAINS UNIVERSITAS KATOLIK PARAHYANGAN 2022**

### **UNDERGRADUATE THESIS**

# **IMPLEMENTATION OF FUZZY HISTOGRAM EQUALIZATION ALGORITHM FOR IMAGE QUALITY IMPROVEMENT**

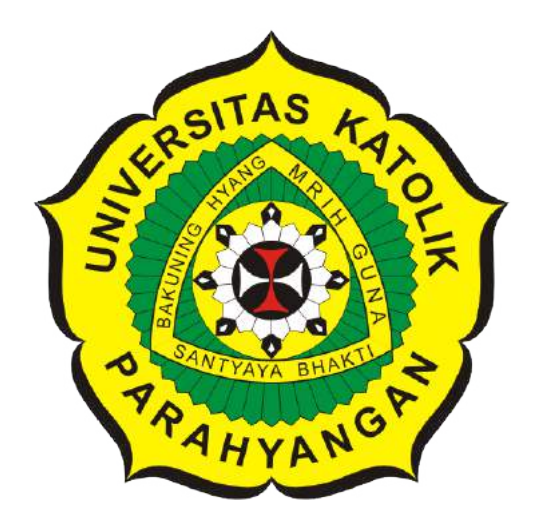

**Rama Pravita**

**NPM: 2017730042**

**DEPARTMENT OF INFORMATICS FACULTY OF INFORMATION TECHNOLOGY AND SCIENCES PARAHYANGAN CATHOLIC UNIVERSITY 2022**

### **LEMBAR PENGESAHAN**

### **IMPLEMENTASI ALGORITMA FUZZY HISTOGRAM** EQUALIZATION UNTUK PERBAIKAN KUALITAS CITRA

Rama Pravita

NPM: 2017730042

Bandung, 27 Januari 2022

Menyetujui,

Pembimbing **Digitally signed** by Husnul **Hakim** Husnul Hakim, M.T.

Ketua Tim Penguji **Digitally signed** by Mariskha Tri **Adithia** 

Mariskha Tri Adithia, P.D.Eng

Anggota Tim Penguji

**Digitally signed** by Lionov

Lionov, Ph.D.

Mengetahui,

Ketua Program Studi **Digitally signed** by Mariskha Tri Adithia Mariskha Tri Adithia, P.D.Eng

### **PERNYATAAN**

Dengan ini saya yang bertandatangan di bawah ini menyatakan bahwa skripsi dengan judul:

#### **IMPLEMENTASI ALGORITMA FUZZY HISTOGRAM EQUALIZATION UNTUK PERBAIKAN KUALITAS CITRA**

adalah benar-benar karya saya sendiri, dan saya tidak melakukan penjiplakan atau pengutipan dengan cara-cara yang tidak sesuai dengan etika keilmuan yang berlaku dalam masyarakat keilmuan.

Atas pernyataan ini, saya siap menanggung segala risiko dan sanksi yang dijatuhkan kepada saya, apabila di kemudian hari ditemukan adanya pelanggaran terhadap etika keilmuan dalam karya saya, atau jika ada tuntutan formal atau non-formal dari pihak lain berkaitan dengan keaslian karya saya ini.

> Dinyatakan di Bandung, Tanggal 27 Januari 2022

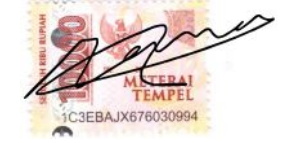

Rama Pravita NPM: 2017730042

#### **ABSTRAK**

Pengolahan citra *digital* merupakan proses pada citra agar kualitas citra lebih baik dibandingkan sebelumnya sehingga citra tersebut dapat memberikan informasi yang lebih akurat. Dibutuhkannya pengolahan citra *digital* adalah untuk memberikan informasi visual agar manusia lebih mudah untuk memahaminya. Ada berbagai macam cara pengolahan citra, salah satunya adalah peningkatan kualitas citra *digital* atau perbaikan mutu citra *digital*. Peningkatan kualitas citra *digital* merupakan proses untuk memperbaiki dan mendapatkan citra baru yang kualitasnya lebih baik daripada citra sebelumnya. Teknik ini dapat digunakan di berbagai macam citra *digital*, seperti meningkatkan kualitas kontras citra.

Beberapa teknik yang dapat dilakukan adalah dengan menggunakan teknik *fuzzy histogram equalization*, *median filter*, dan *histogram equalization*. Teknik *median filter* dilakukan untuk memperbaiki cacat pada citra, kemudian terdapat teknik *histogram equalization* dilakukan dengan membuat nilai intensitas pada citra menjadi rata sehingga nilai intensitas tersebut memiliki histogram yang merata. Cara ini dilakukan dengan menghitung kemunculan frekuensi setiap masing-masing nilai intensitas citra lalu setiap nilai tersebut akan diproses menjadi nilai intensitas baru dengan rumus yang terdapat pada *histogram equalization*. Sedangkan, teknik *fuzzy histogram equalization* juga dilakukan dengan meratakan histogram tetapi menggunakan bantuan logika fuzzy. Logika fuzzy merupakan penyelesaian dan penalaran terhadap masalah yang mengandung ketidakjelasan. Digunakannya logika fuzzy adalah untuk membuat nilai intensitas citra memiliki informasi yang lebih akurat.

Pada penelitian ini dibangun sistem perangkat lunak perbaikan kualitas citra berbasis *website* dengan menggunakan *framework* Codeigniter. Codeigniter merupakan suatu *framework* untuk membangun perangkat lunak berbasis *website* dengan struktur *model, view,* dan *controller* (MVC) dengan bahasa pemrograman PHP.

Dalam membangun sistem perbaikan kualitas citra dibutuhkan *data set* yang memiliki berbagai macam kontras kemudian akan dilakukan pengujian terhadap *data set* tersebut menggunakan kedua teknik yang telah ditetapkan. Hasil pengujian tersebut akan dibandingkan menggunakan pengukuran subjektif dan objektif. Selain itu, tujuan penelitian ini adalah untuk membandingkan kualitas teknik *fuzzy histogram equalization* dan *histogram equalization*. Lalu, untuk pengujian digunakan teknik *PSNR* dimana teknik tersebut adalah untuk memeriksa kualitas citra yang dihasilkan dengan citra awal, semakin tinggi nilai *PSNR* maka teknik tersebut dapat meningkatkan kualitas citra.

Berdasarkan pengujian dengan teknik yang dipakai teknik FHE maupun HE dapat meningkatkan kualitas citra. Tetapi peningkatan kualitas citra menggunakan teknik FHE dapat lebih baik kualitasnya dibandingkan dengan HE berdasarkan nilai *PSNR*.

**Kata-kata kunci:** pengolahan citra, *image enhancement*, *fuzzy histogram equalization*, *histogram equalization*, *PSNR*, logika *fuzzy*

#### **ABSTRACT**

Image processing is a process on the image so that the image quality is better than before in order to make the image can provide more accurate information. image processing is needed to provide visual information so that it is easier for humans to understand. There are various ways of image processing, one of them is improving the quality of the image or image enhancement. Image quality improvement is a process to improve and get a new image with better quality than the previous image. This technique can be used in a wide variety of digital images, such as improving the contrast quality of the image.

Several techniques that can be applied are using fuzzy histogram equalization, median filter, and histogram equalization techniques. The median filter techniques is used to decresea noise in picture, meanwhile the histogram equalization technique is done by making the intensity value in the image flat so that the intensity value is equal in histogram. This procedure is done by calculating the frequency occurrence of each image intensity value and then each value will be processed into a new intensity value with the formula contained in the histogram equalization. Meanwhile, the fuzzy histogram equalization technique is also carried out by flattening the histogram but using the help of fuzzy logic. The use of fuzzy logic is to make the image intensity value have more accurate information.

In this study, a software system for improving image quality based on website is built using framework Codeigniter. Codeigniter is a framework for building software based on website with model, view, and controller (MVC) structure with PHP programming language.

In building an image quality improvement system, it is necessary to have a data set which has various kinds of contrasts, then a test will be carried out on the data set using the two established techniques. The test results will be compared using subjective and objective measurements. In addition, the purpose of this study is to compare the quality of the fuzzy histogram equalization and histogram equalization techniques. Then, for the testing, the PSNR technique is used to check the quality of the resulting image with the initial image, if the PSNR has the higher value, it will make the technique better to improve the image quality.

Based on testing with the techniques used FHE and HE techniques can improve image quality. But improving image quality using FHE technique can be of better quality than HE based on the value of PSNR.

**Keywords:** image processing, image enhancement, fuzzy histogram equalization, histogram equalization, PSNR, fuzzy logic

### **KATA PENGANTAR**

Puji dan syukur untuk Tuhan Yang Maha Esa, berkat kuasa Dia skripsi ini dapat diselesaikan dengan baik dan tanpa kekurangan. Dengan rahmat yang diberikan oleh Dia, penulis dapat menyelesaikan skripsi dengan judul "Implementasi Algoritma Fuzzy Histogram Equalization untuk Perbaikan Kualitas Citar". Skripsi ini dibuat sebagai salah satu syarat untuk mendapat gelar Sarjana dari program studi Teknik Informatika, Universitas Katolik Parahyangan. Selama pembuatan skripsi ini, penulis menyadari bahwa penulisan skripsi ini tidak dapat diselesaikan dengan baik tanpa bantuan dari pihak lain, sehingga penulis mengucapkan banyak terima kasih untuk

- 1. Orang tua beserta keluarga yang memotivasi dan mendukung secara moral, sikap, dan materi untuk dapat diselesaikannya skripsi ini.
- 2. Bapak Husnul Hakim selaku dosen pembimbing yang selalu memberikan ide, motivasi, dan bantuan kepada penulis.
- 3. Ibu Mariskha dan Bapak Lionov selaku dosen penguji yang memberikan arahan dan masukan pada skripsi ini.
- 4. Teman-teman Teknik Informatika angkatan 2016-2017 yaitu Erdi, Paceli, Sidik, Yovan, dan Cahyadi yang banyak telah membantu untuk penulisan skripsi ini.
- 5. Adrian Paceli, Lanang Galih, Ralie Sebastian, Ganda Sinaga, dan Thomas Christian yang bersama-sama berjuang dari awal hingga berakhirnya perkuliahan ini.
- 6. Teman-Teman SMA Katolik Ricci Nasir, Thony, Kenny, Fernando, Lorenzo, Joshua, Wandy, Ferdian ,dan Glenn yang selalu memotivasi dan selalu menghibur penulis untuk menyelesaikan skripsi ini.
- 7. Teman-Teman Gereja Mahasiswa yang selalu membantu, memotivasi, dan mendoakan penulis.

Serta seluruh pihak yang terlibat dalam penulisan skripsi ini yang namanya tidak bisa disebutkan. Penulis juga menyadari bahwa penulisan dan hasil skripsi ini memiliki kekurangan, oleh karena itu penulis mengucapkan permintaan maaf dikarenakan kekurangan yang dimiliki penulis. Akhir kata, penulis berharap skripsi ini dapat membantu dan bermanfaat bagi siapa saja yang membutuhkan.

Bandung, Januari 2022

Penulis

# **DAFTAR ISI**

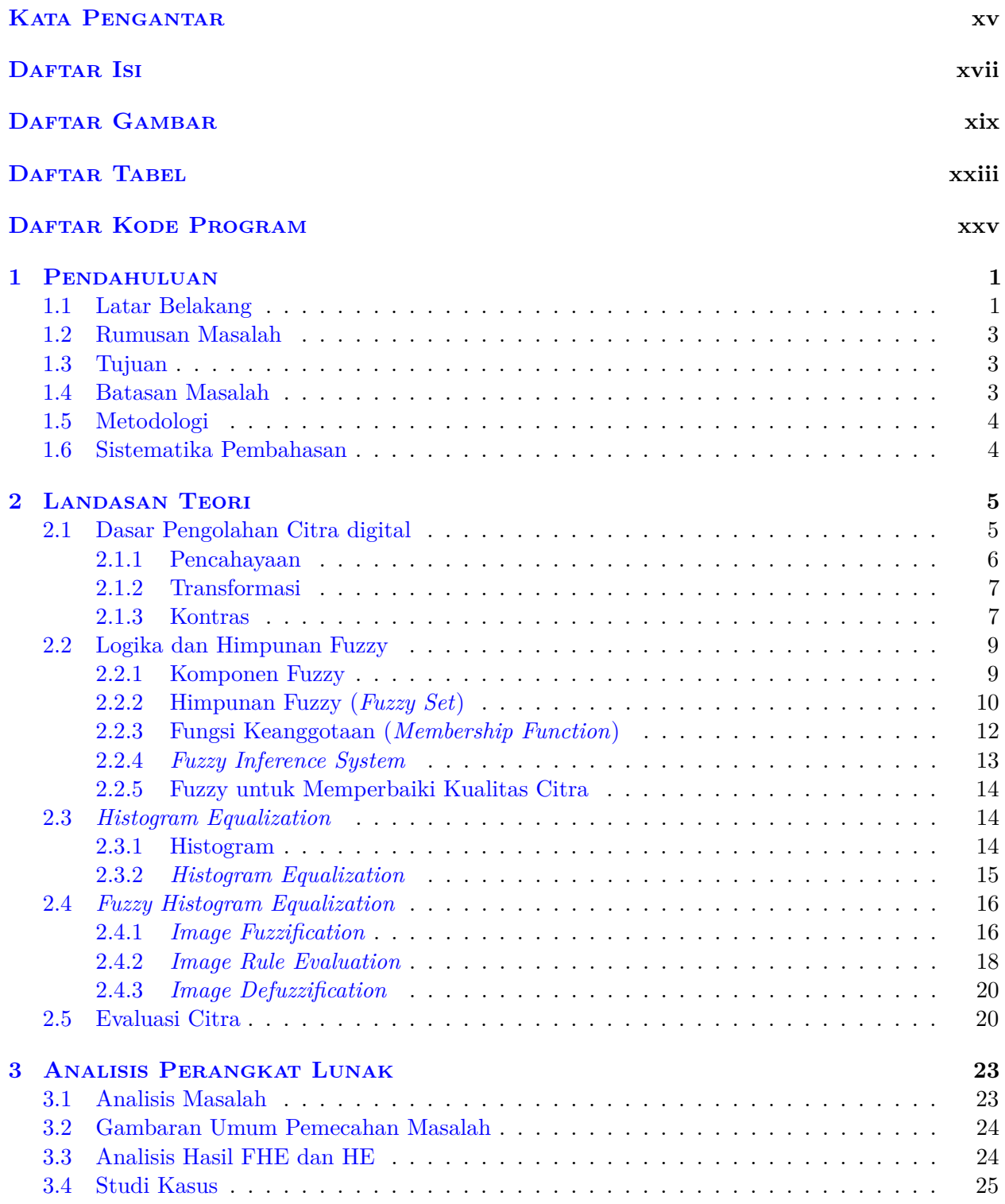

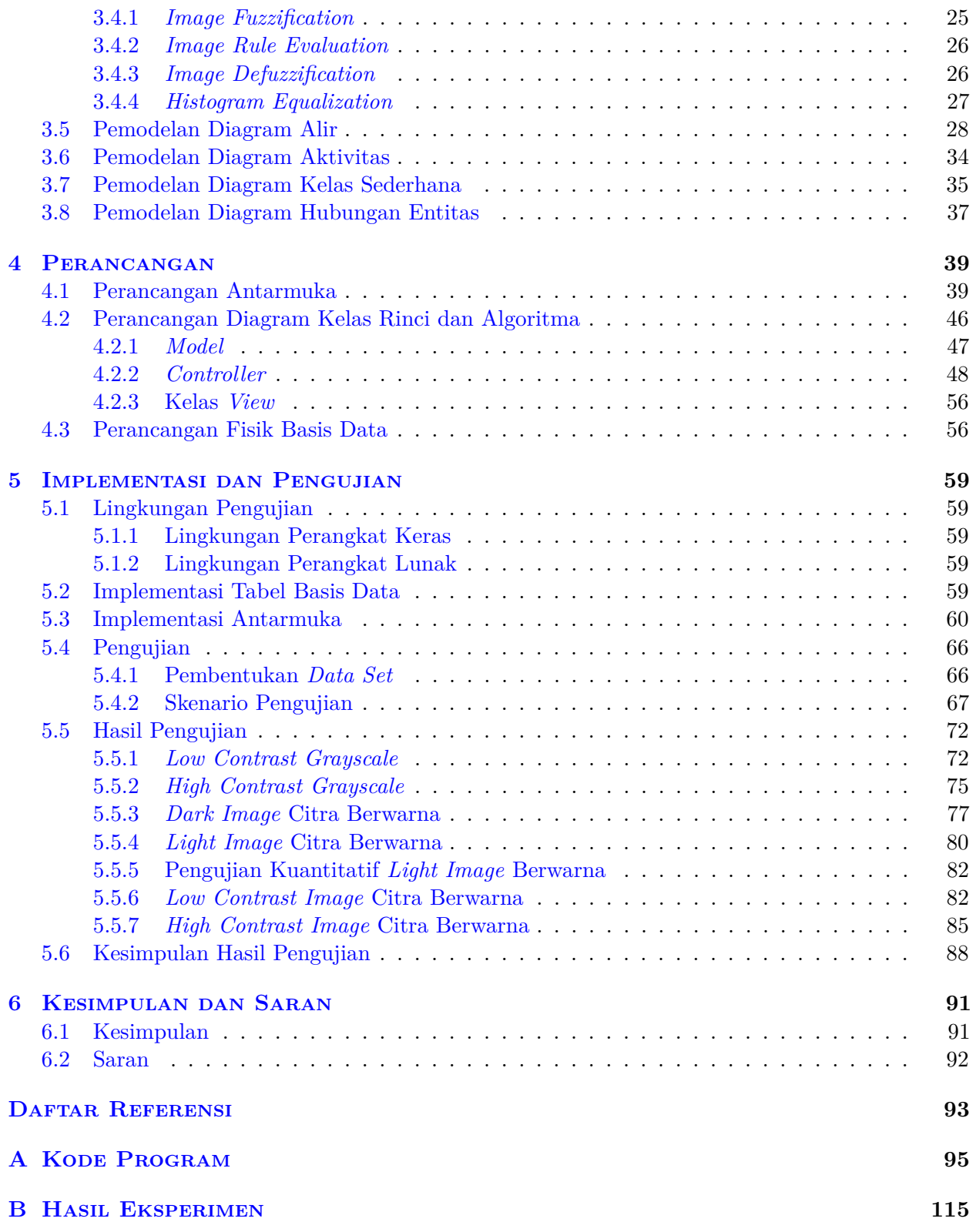

# **DAFTAR GAMBAR**

<span id="page-9-0"></span>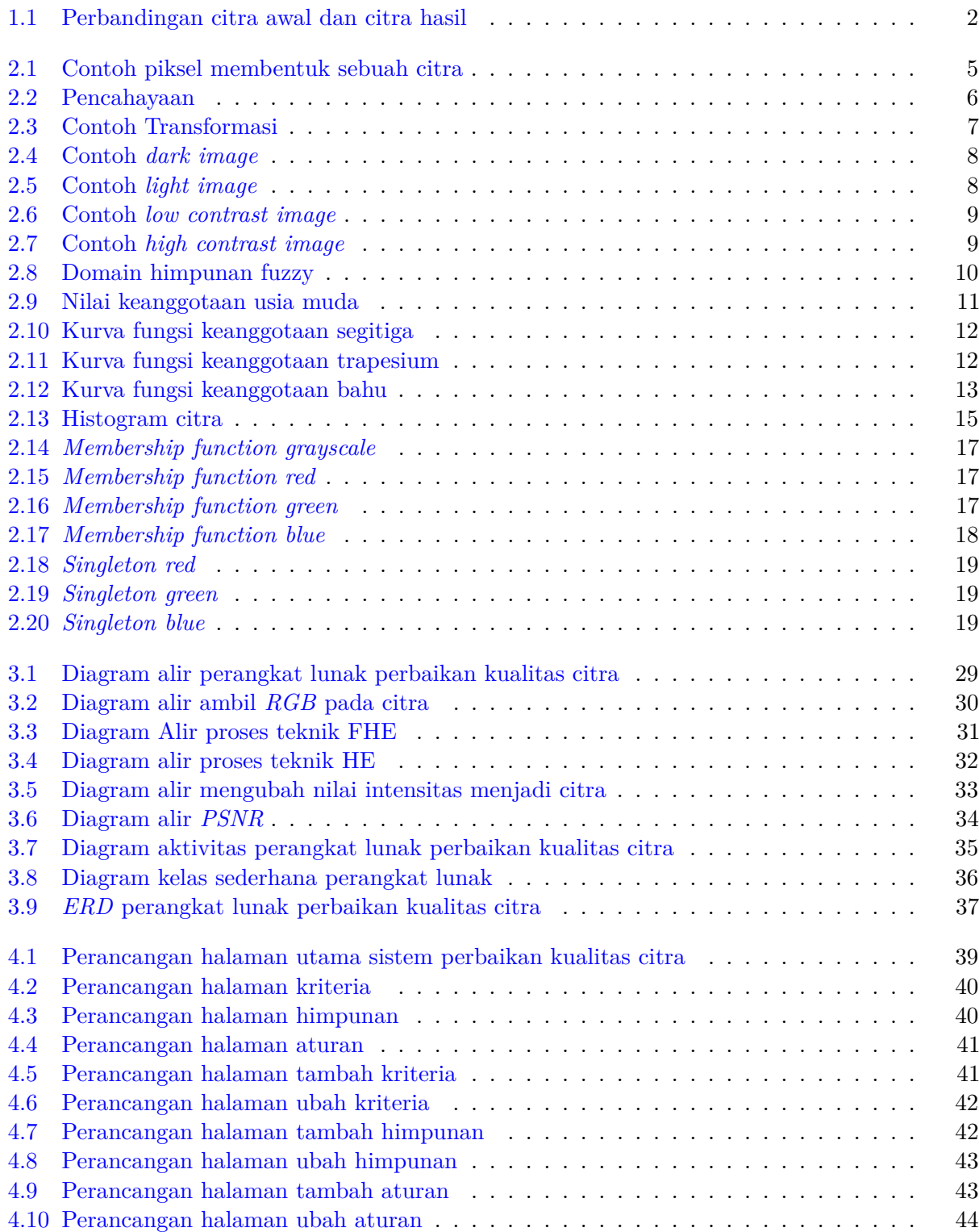

![](_page_10_Picture_269.jpeg)

<span id="page-11-0"></span>![](_page_11_Picture_259.jpeg)

![](_page_12_Picture_29.jpeg)

# **DAFTAR TABEL**

<span id="page-13-0"></span>![](_page_13_Picture_157.jpeg)

# **DAFTAR KODE PROGRAM**

<span id="page-14-0"></span>![](_page_14_Picture_204.jpeg)

### **BAB 1**

### **PENDAHULUAN**

#### **1.1 Latar Belakang**

Pada saat ini pengolahan digital dapat berbagai macam bentuknya , bukan hanya pengolahan data teks tetapi terdapat juga pengolahan citra. Citra (*image*) merupakan istilah lain untuk gambar. Citra merupakan salah satu bagian dari komponen multimedia yang memegang peranan penting dalam informasi visual. Citra memiliki karakteristik dan informasi yang tidak dimiliki oleh data teks, yaitu bentuk persepsi visual.

Terdapat dua jenis citra, yaitu citra analog dan citra digital. Citra analog merupakan citra yang dibuat dengan kamera analog, *CT scan*, dan sinar x. Contoh citra analog adalah citra pada pita kaset, tv analog, *rontgen*, dan lain sebagainya. Citra analog tidak dapat direpresentasikan dalam komputer, sehingga tidak bisa diproses di komputer secara langsung. Oleh sebab itu, agar ini dapat diproses di komputer, proses konversi analog ke digital harus dilakukan terlebih dahulu. Citra digital adalah citra yang dinyatakan dalam kumpulan data digital dan dapat diproses oleh komputer. Citra digital dihasilkan oleh piranti digital seperti kamera digital, alat pemindai (*scanner*), dan sebagainya.

Citra digital adalah citra yang dapat dibaca oleh komputer sehingga citra digital memiliki tinggi dan lebar tertentu dan juga dapat ditampilkan oleh komputer. Tinggi dan lebar tersebut bisa direpresentasikan dengan baris dan kolom, sehingga baris dan kolom tersebut di dalam komputer dapat disusun dan menghasilkan sejumlah titik yang disebut piksel, setiap piksel mempunyai koordinat yang dinyatakan dalam bentuk (*x, y*) dimana *y* menyatakan nomor baris dan *x* menyatakan nomor kolom. Suatu citra berukuran *M* baris dan *N* kolom bisa dinyatakan dengan matriks berukuran *M* × *N* [1]. Berbagai masalah pada citra digital dapat terbentuk seperti ukuran *file* yang terlalu besar, kontras yang rendah dan juga cacat pada citra. Seperti yang bisa dilihat pada Gambar [1.1.](#page-18-0) Untuk itu perlu dilakukan proses perbaikan citra guna meningkatkan mutu citra.

*Image enhancement* adalah pemrosesan citra, khususnya menggunakan komputer dengan tujuan meningkatkan kualitas citra. Fungsi utama dari *image enhancement* adalah untuk memperbaiki kualitas dari suatu citra sehingga citra dapat dilihat lebih jelas dan informasi yang ada di dalam citra dapat diekstrak dengan tepat [2].

Bidang yang membahas tentang proses peningkatan atau perbaikan mutu citra digital tersebut yaitu pengolahan citra digital, salah satu sub bidang dalam pengolahan citra digital adalah peningkatan kualitas citra (*image enhancement*).

![](_page_16_Picture_1.jpeg)

Gambar 1.1: A. Citra awal, B. Citra Hasil [1](#page-0-0)

Peningkatan kualitas citra adalah mentransformasikan citra menjadi citra lain atau dengan kata lain, citra asli yang menjadi masukan akan ditransformasi menjadi citra baru dengan kualitas yang lebih baik daripada yang sebelumnya.

Banyak teknik dan metode yang bisa digunakan dalam peningkatan kualitas citra (*image enhancement*) yaitu *histogram equalization*, *median filter*, dan *fuzzy histogram equalization*. *Median filter* merupakan suatu metode yang menitikberatkan pada nilai median atau nilai tengah dari jumlah total nilai keseluruhan piksel yang ada. Pemrosesan *median filter* ini dilakukan dengan cara mencari nilai tengah dari nilai piksel tetangga yang mempengaruhi piksel tengah. Proses pemilihan median ini diawali dengan terlebih dahulu mengurutkan nilai-nilai piksel tetangga, baru kemudian dipilih nilai tengahnya. Metode *median filter* digunakan untuk mengurangi cacat pada suatu citra [3].

Seperti yang telah disebutkan sebelumnya, selain metode *median filter*, terdapat metode lain yaitu *histogram equalization* dan *fuzzy histogram equalization*. Kedua metode ini memanfaatkan histogram untuk meningkatkan kualitas citra. Dalam pengolahan citra histogram didefinisikan dengan suatu sebaran nilai intensitas. Histogram juga digunakan untuk menyatakan berapa kemunculan setiap nilai intensitas warna. Histogram tersebut didefinisikan dengan kemunculan setiap nilai intensitas pada piksel dalam citra tersebut. Tinggi histogram merupakan jumlah nilai intensitas yang ada pada citra dan lebar histogram merupakan rentang level nilai intensitas warna tersebut (0-255).

*Histogram equalization* merupakan suatu metode untuk membuat agar frekuensi intensitas warna menjadi seragam. Teknik ini membuat distribusi nilai intensitas warna pada suatu citra dibuat rata [2]. Nilai intensitas warna sendiri merupakan rentang nilai dari level 0 - 255. Dengan *histogram equalization* sebuah citra akan memiliki kontras yang lebih baik daripada sebelumnya. *Histogram equalization* digunakan untuk memperbaiki citra dengan kontras rendah, citra dengan kontras rendah memiliki histogram yang menumpuk pada nilai intensitas tertentu sehingga dengan adanya *histogram equalization* maka citra dapat ditingkatkan kualitas kontrasnya.

Teknik peningkatan kualitas citra menggunakan *fuzzy histogram equalization* merupakan teknik dengan menggabungkan logika fuzzy dan *histogram equalization*. Penggunaan teknik ini juga membuat perataan frekuensi nilai intensitas warna tetapi menggunakan bantuan logika fuzzy. Sedangkan logika fuzzy merupakan pengembangan dari logika *boolean*. Pada logika *boolean*, nilai 0 dinyatakan sebagai *false* sedangkan nilai 1 dinyatakan sebagai *true* [4]. Fuzzy dapat menyelesaikan sebuah masalah dengan memberikan sebuah nilai (nilai intensitas) dengan 1, 0, dan nilai-nilai di antaranya. Nilai-nilai intensitas pada piksel akan diproses dengan menggunakan *fuzzy histogram equalization* sehingga ketika proses sudah selesai akan menghasilkan kualitas peningkatan kontras

<sup>1</sup>Rafael Gonzales dan Richard Woods, *Digital Image Processing Third Edition*(New Jersey:Pearson Education,2008),hal.188

<span id="page-17-0"></span>lebih baik dan juga histogram yang lebih merata. Digunakannya logika fuzzy agar nilai intensitas warna yang diberikan dapat dikelompokan sesuai dengan kategori yang dapat diberikan, sehingga hasil nilai intensitas warna tersebut menjadi lebih baik.

Pada skripsi ini, akan dibuat sebuah perangkat lunak yang menggunakan teknik *fuzzy histogram equalization* yang berasal dari buku [1] untuk memperbaiki dan mempertajam kontras kualitas citra sehingga hasil citra yang telah diproses menggunakan kedua teknik tersebut akan lebih baik dibandingkan dengan citra awalnya. Kemudian hasil pengujian kedua teknik tersebut akan dibandingkan dengan mengukur hasil dari kedua teknik peningkatan kualitas citra tersebut menggunakan metode penilaian.

Perangkat lunak akan dibangun dengan berbasis *web*. Bahasa pemrograman yang digunakan adalah *PHP* sedangkan untuk tampilannya akan digunakan *HTML* dan *CSS*. *Input* dari perangkat lunak ini adalah citra bertipe format *JPG, PNG,* dan *JPEG*. Disarankan citra yang dimasukkan tidak terlalu besar dikarenakan pemrosesan yang dilakukan dengan teknik FHE cukup lama karena algoritma tersebut menghitung setiap intensitas warna menggunakan fuzzy. Perangkat lunak ini akan mengolah citra yang dimasukan. Setelah citra masukan diproses, program akan menampilkan citra hasil yang sudah dimasukan dan juga citra awal masukan.

#### **1.2 Rumusan Masalah**

Rumusan masalah dari skripsi ini adalah

- 1. Bagaimana cara kerja algoritma fuzzy histogram equalization dan histogram equalization untuk memperbaiki kualitas citra?
- 2. Bagaimana cara membangun perangkat lunak untuk memperbaiki kualitas citra dengan fuzzy histogram equalization dan histogram equalization?
- 3. Bagaimana cara mengukur dan membandingkan hasil kedua kualitas citra yang sudah diperbaiki?

#### **1.3 Tujuan**

Berdasarkan Rumusan Masalah yang tercantum pada sub-bab 1.2, skripsi ini memiliki tujuan sebagai berikut :

- 1. Mempelajari cara kerja algoritma fuzzy histogram equalization dan histogram equalization untuk memperbaiki kualitas citra.
- 2. Membangun perangkat lunak untuk memperbaiki kualitas citra dengan fuzzy histogram equalization dan histogram equalization.
- 3. Melakukan eksperimen dan membandingkan hasil kedua teknik dan kemudian mengukur kualitas citra masing-masing teknik yang sudah diperbaiki .

#### **1.4 Batasan Masalah**

Berikut ini adalah daftar batasan masalah pada skripsi ini :

- 1. Format citra yang dipakai adalah format citra *JPG, PNG,* dan *JPEG*.
- 2. Ukuran *file* citra tidak boleh terlalu besar, hal ini dilakukan agar membatasi waktu proses pada *website*.

### <span id="page-18-0"></span>**1.5 Metodologi**

Langkah - langkah yang akan dikerjakan di skripsi ini adalah sebagai berikut :

- 1. Studi literatur tentang dasar-dasar pengolahan citra digital.
- 2. Studi literatur tentang histogram equalization.
- 3. Studi literatur logika dan himpunan fuzzy.
- 4. Studi literatur tentang teknik peningkatan kualitas citra dengan fuzzy histogram equalization.
- 5. Melakukan analisis pemecahan masalah dan analisis perangkat lunak.
- 6. Melakukan perancangan perangkat lunak.
- 7. Mengimplementasikan algoritma dan seluruh bagian yang lain pada perangkat lunak.
- 8. Melakukan pengujian dan eksperimen terhadap perangkat lunak dengan beberapa macam skenario.
- 9. Menulis dokumen skripsi.

#### **1.6 Sistematika Pembahasan**

Berikut sistematika pembahasan pada skripsi ini :

- 1. Bab 1 Pendahuluan Bab ini berisi tentang latar belakang, rumusan masalah,tujuan, batasan masalah, metodologi penelitian, dan sistematika pembahasan yang membahas isi dari skripsi ini.
- 2. Bab 2 Landasan Teori Bab ini berisi tentang teori *fuzzy*, histogram equalization, *fuzzy histogram equalization*, dan dasar pengolahan citra.
- 3. Bab 3 Analisis Masalah

Bab ini berisi analisis - analisis permasalahan, studi kasus menggunakan teknik *fuzzy histogram equalization*, dan pendekatan penyelesaian terhadap masalah perangkat lunak dengan menggunakan berbagai diagram yang dibutuhkan.

- 4. Bab 4 Perancangan Perangkat Lunak Bab ini berisi perancangan kelas dan kebutuhan dari tahap analisis yang akan digunakan oleh perangkat lunak.
- 5. Bab 5 Implementasi dan Pengujian Bab ini berisi implementasi perangkat lunak dan pengujian dengan *data set* yang sudah ditetapkan.
- 6. Bab 6 Kesimpulan dan Saran Bab ini berisi tentang kesimpulan dari hasil skripsi dan saran untuk penelitian selanjutnya.